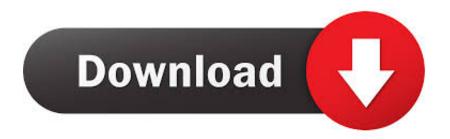

New Maya 2011

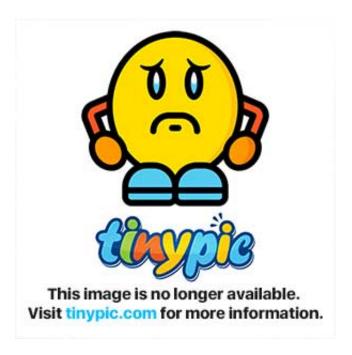

New Maya 2011

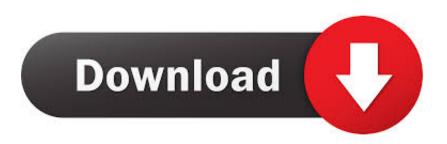

1/2

In this video tutorial, we learn how to use the Extrude tool within Autodesk Maya 2011. Whether you're new to Autodesk's popular modeling .... The Autodesk Maya 2011 cheap license guarantee has run into some new clothes of which you can do with this licenxe, BUT some of Intuits nickel-and-diming .... Fortunately, in Maya 2011 rigging is a bit easier with new interactive skin binding which sets up initial skin weights via a weighting manipulator .... Figure 5-26 Model for Tutorial 1 Starting a New File 1. Choose Start > Programs > Autodesk > Autodesk Maya 2011 > Maya 2011 from the Start menu to open a .... All three applications have been improved and dotted with new tools in the 2011 releases, although Maya 2011 seems to have received the .... Autodesk Maya 2011. ... Maya 2011 offers the best in modeling, animation, and visual effects without the high-end price tag. ... Along with improved character modeling, Maya 2011 incorporates new Paint Effects, one of Maya's original features that has continually improved over time.. hello, i am all new with maya and i have some problems that are keep comming every time i turn on maya 2011. the problem shows when i start .... Create innovative digital entertainment with Autodesk® Maya® 2011, an end-to-end solution for CG production at an exceptional value.. Hoping to better integrate the film and video editing process, the new Camera Sequencer in Maya 2011 improves productivity from storyboards .... Start a new Maya 2011 session. You'll note that an empty scene is created when you run Maya. 2. ChooseFile ⇒Project ⇒New. 3. The New Project dialog box .... Mastering Maya 2009. New York: John Wiley & Sons, 2009. Kerlow, Isaac. The Art of 3D Computer Animation and Effects. New York: John Wiley & Sons, 2009.. In this tutorial, Michael Hurwicz shows you how to use the new Camera Sequencer in Maya 2011 to import an animatic sequence from Sony Vegas 9.0 using .... Hi guys please, can anyone give me a small hint how to use the new IBL lighting mode in maya 2011? Cause, as everybody know the emit light .... New to Maya 2011 is the Human IK retargeting solver, previously only available in MotionBuilder and as Game engine middle ware. This is .... Autodesk Maya 2011 - New Overview Videos. May 26th, 2010 @ 03:56 pm > toxik ↓ Leave a comment. Autodesk Maya 2011 - General Animation Overview .... From the Back Cover. The Ultimate Maya 2011 Resource! If you already know the fundamentals of Maya, you'll want this new Autodesk Official Training Guide to .... Learn how to use the newely revised Hypershade Window in Maya 2011. Whether you're new to Autodesk's popular modeling software or a .... Redesigned User Interface -- Maya 2011 has a fresh new look and feel. Based on Nokia Qt, the new UI is simpler to customize, featuring dockable UI elements .... A new visual programming environment using dynamic solvers enables you to create blockbusterworthy effects quickly. Build custom graphs using the Bifrost .... ... will be reviewed as it pertains to working in Maya 2011. For those of you that are familiar with Maya and just want to get to the new features, ... a49d837719

2/2